# **slacklog Documentation**

*Release 0.9.5*

**Mikko Värri**

**Oct 02, 2018**

# **Contents**

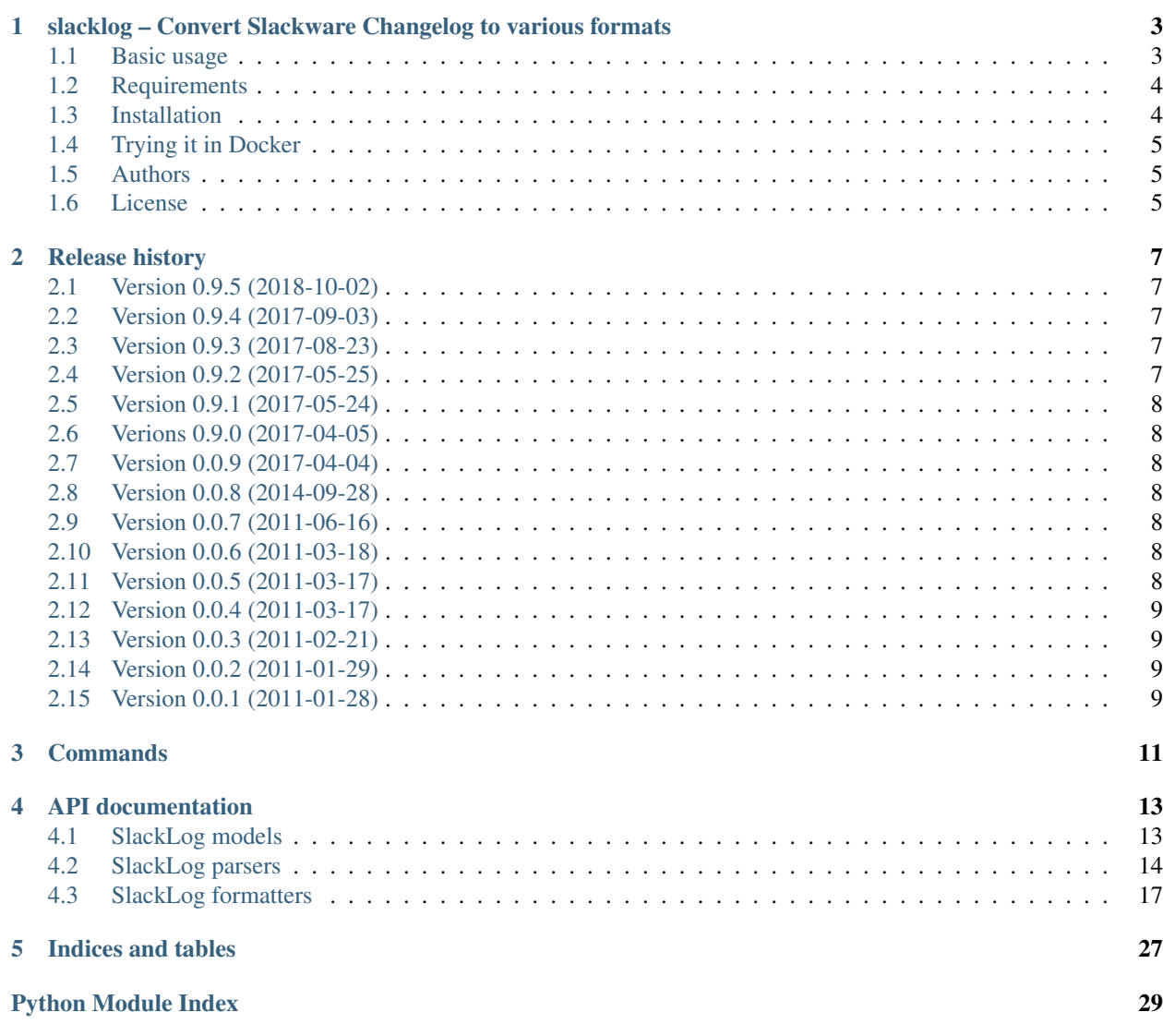

Contents:

# CHAPTER 1

# <span id="page-6-0"></span>slacklog – Convert Slackware Changelog to various formats

slacklog provides programs and a library to convert a Slackware ChangeLogs into other formats. Currently, RSS, Atom, JSON, and PyBlosxom formats are supported.

Download: <http://pypi.python.org/pypi/slacklog> Source code: <http://github.com/vmj/slacklog> Builds status: <https://travis-ci.org/vmj/slacklog> Docs: <http://slacklog.readthedocs.org>

#### **Contents**

- *[slacklog Convert Slackware Changelog to various formats](#page-6-0)*
	- *[Basic usage](#page-6-1)*
	- *[Requirements](#page-7-0)*
	- *[Installation](#page-7-1)*
	- *[Trying it in Docker](#page-8-0)*
	- *[Authors](#page-8-1)*
	- *[License](#page-8-2)*

## <span id="page-6-1"></span>**1.1 Basic usage**

Typical usage of the program looks like this:

```
$ slacklog2rss --changelog slackware-current/ChangeLog.txt \
              --encoding iso8859-1 \
              --out ~/public html/slackware-current.rss \
              --slackware "Slackware current" \
              --rssLink "http://linuxbox.fi/~vmj/slackware-current.rss" \
              --description "Slackware current activity" \
              --managingEditor "vmj@linuxbox.fi (Mikko Värri)" \
              --webMaster "vmj@linuxbox.fi (Mikko Värri)"
```
The included Python library provides the ability to make custom formats easily:

```
#!/usr/bin/env python
from __future__ import print_function
import codecs
import locale
from slacklog.parsers import SlackLogParser
def read(file):
    '''Return file contents as Unicode.'''
   return codecs.open(file, 'r', 'iso8859-1').read()
def write(str):
    '''Print out in preferred encoding.'''
   print(str.encode(locale.getpreferredencoding()))
# Parse the ChangeLog
log = SlackLogParser().parse(read('ChangeLog.txt'))
# Just an example of walking the log tree and print it out
for entry in log.entries:
   write(u'[%s] %s\n' % (entry.timestamp.isoformat(), entry.description))
    for pkg in entry.pkgs:
        write(u'%s:%s' % (pkg.pkg, pkg.description))
```
Note that slacklog package deals solely in Unicode; parser expects to be given Unicode input and formatters generate Unicode data.

# <span id="page-7-0"></span>**1.2 Requirements**

In addition to Python, [python-dateutil](http://pypi.python.org/pypi/python-dateutil) is required.

Python versions 2.7 and 3.4 - 3.6 are tested, together with python-dateutil versions 2.1 - 2.7.

# <span id="page-7-1"></span>**1.3 Installation**

Use either pip install slacklog or download the source archive and use python setup.py install.

The source code is available at [Python Package Index \(PyPI\)](http://pypi.python.org/pypi/slacklog) or, if you want the unreleased version, from [Github](https://github.com/vmj/slacklog) git repository.

# <span id="page-8-0"></span>**1.4 Trying it in Docker**

Here's one way to hack on this inside a container:

```
$ docker run --rm -it -v $(pwd):/slacklog -w /slacklog python:3.7-alpine3.8 sh
# apk add --no-cache curl
# pip install python-dateutil==2.7.3
# python setup.py install
# sh examples/fetch-changelogs.sh
# sh examples/update-slacklog-rss.sh
```
Obviously, you need Docker installed and working, and I'm assuming you run those commands in the git clone.

# <span id="page-8-1"></span>**1.5 Authors**

Original author and current maintainer is Mikko Värri [\(vmj@linuxbox.fi\)](mailto:vmj@linuxbox.fi).

# <span id="page-8-2"></span>**1.6 License**

slacklog is Free Software, licensed under GNU General Public License (GPL), version 3 or later. See LICENSE.txt file for details.

# CHAPTER 2

# Release history

## <span id="page-10-1"></span><span id="page-10-0"></span>**2.1 Version 0.9.5 (2018-10-02)**

This release adds the JSON formatter.

As for dependencies, support for Python 3.3 was dropped since it had it's end-of-life a year ago. Also, dateutil 2.7 is tested to be good.

### <span id="page-10-2"></span>**2.2 Version 0.9.4 (2017-09-03)**

The parser subclass can now overwrite the generation of entry identifier and/or checksum.

Other than that, tests were updated to use python-dateutil 2.6.1, and documentation was fixed.

### <span id="page-10-3"></span>**2.3 Version 0.9.3 (2017-08-23)**

This release is mainly bug fixing. RSS and atom formatters learnt to take the feed build time (optionally) as an argument, which makes them more testable.

# <span id="page-10-4"></span>**2.4 Version 0.9.2 (2017-05-25)**

This release is backwards incompatible with the previous releases: SlackLogParser and SlackLogFormatter (and subclasses) have to be instantiated, and instead of using class methods, instance methods and properties have to be used.

## <span id="page-11-0"></span>**2.5 Version 0.9.1 (2017-05-24)**

This release adds checksum, identifier, and parent fields to SlackLogEntry. Also, a couple of bugs with recognizing package names was resolved.

# <span id="page-11-1"></span>**2.6 Verions 0.9.0 (2017-04-05)**

After almost six years with only maintenance releases, it's time to move to beta.

This release switches from distutils to setuptools, and contains some refactoring to scripts (pure refactoring, no changes in the CLI).

## <span id="page-11-2"></span>**2.7 Version 0.0.9 (2017-04-04)**

This release does not add any new functionality.

The dependencies were updated: Python 2.7, 3.3 - 3.6, and python-dateutil 2.1 - 2.6. Support for Python 2.6 was dropped, not because it doesn't work but because Python core team doesn't support it.

The code was formatted according to PEP-8, and the example script was updated to include Slackware versions 14.0 and 14.2.

## <span id="page-11-3"></span>**2.8 Version 0.0.8 (2014-09-28)**

This release does not add any new functionality, but includes support for Python 3.

In addition, Slackware{,64} 14.1 was added to the example script, and Travis CI and ReadTheDocs were integrated (see the links at the top of the README).

# <span id="page-11-4"></span>**2.9 Version 0.0.7 (2011-06-16)**

This release adds Atom feed formatter, and fixes compatibility issue with recent ChangeLog.txt format change which caused empty entries to be generated. Also, Slackware{,64} 13.37 was added to the example script.

# <span id="page-11-5"></span>**2.10 Version 0.0.6 (2011-03-18)**

This release adds documentation.

# <span id="page-11-6"></span>**2.11 Version 0.0.5 (2011-03-17)**

This release adds the example script in source distribution, too.

# <span id="page-12-0"></span>**2.12 Version 0.0.4 (2011-03-17)**

This release contains better error handling, better compatibility with more feed readers, better support for timezones other that UTC, and an example script suitable for a cron job to update RSS feeds.

# <span id="page-12-1"></span>**2.13 Version 0.0.3 (2011-02-21)**

Added PyBlosxom formatter and fixed a couple of issues.

# <span id="page-12-2"></span>**2.14 Version 0.0.2 (2011-01-29)**

Packaging cleanups.

# <span id="page-12-3"></span>**2.15 Version 0.0.1 (2011-01-28)**

Initial release.

# CHAPTER 3

# **Commands**

<span id="page-14-0"></span>This package includes a few command line programs that demonstrate the use of the library. Use *–help* option of those commands for more information.

# CHAPTER 4

# API documentation

## <span id="page-16-4"></span><span id="page-16-1"></span><span id="page-16-0"></span>**4.1 SlackLog models**

SlackLog models represent the ChangeLog.txt after parsing.

```
class slacklog.models.SlackLog
    Bases: object
```
Little more than a list of slacklog.models. SlackLogEntry objects.

```
entries = None
```
The list of slacklog.models. SlackLogEntry objects. Empty by default.

#### **startsWithSeparator = None**

Whether the log started with entry separator.

If this is True, it implies that the empty element preceding that separator was dropped.

This defaults to False.

#### **endsWithSeparator = None**

Whether the log ended with entry separator.

If this is True, it implies that the empty element following that separator was dropped.

This defaults to False.

<span id="page-16-2"></span>**class** slacklog.models.**SlackLogEntry**(*timestamp*, *description*, *log*, *checksum=None*, *identifier=None*, *parent=None*, *timezone=None*)

Bases: object

An entry in a slacklog.models. SlackLog.

#### **timestamp = None**

A datetime.datetime timestamp in UTC.

#### **description = None**

A unicode description which may be empty.

#### <span id="page-17-3"></span>**log = None**

Reference to the slacklog.models. SlackLog that contains this entry.

#### **checksum = None**

A unicode checksum or None.

This should identify the entry by content. Two different logs may have the same entry, but those entries have different parent.

#### **identifier = None**

A unicode identifier or None.

This should identify the entry by content and parent.

#### **parent = None**

A unicode parent identifier or None.

#### **timezone = None**

The original timezone of the entry as datetime.tzinfo or None.

#### **pkgs = None**

The list of slacklog.models. SlackLogPkg objects. Empty by default.

<span id="page-17-1"></span>**class** slacklog.models.**SlackLogPkg**(*pkg*, *description*, *entry*)

Bases: object

An entry in a SlackLogEntry.

#### **pkg = None**

A unicode package identifier.

```
description = None
```
A unicode description.

#### **entry = None**

Reference to the slacklog.models. SlackLogEntry that contains this package.

# <span id="page-17-2"></span><span id="page-17-0"></span>**4.2 SlackLog parsers**

SlackLog parser reads a Slackware ChangeLog.txt and builds an in-memory representation of it using SlackLog models.

#### **class** slacklog.parsers.**SlackLogParser**

```
Bases: object
```
Parser for recent (13.x) Slackware ChangeLogs.

```
quiet = None
```
If True, warnings about date parsing are not printed.

```
min_date = None
```
If set to a datetime.datetime object, older log entries are ignored (not parsed).

#### **ENTRY = None**

Counter of entries (for debugging).

#### **PKG = None**

Counter of packages (for debugging).

#### **parse**(*data*)

Return the in-memory representation of the data.

<span id="page-18-0"></span>Parameters data (unicode) – the ChangeLog.txt content.

Returns in-memory representation of data

Return type [slacklog.models.SlackLog](#page-16-3)

#### **split\_log\_to\_entries**(*data*)

Split the ChangeLog.txt into a list of unparsed entries.

Parameters data (unicode) – the ChangeLog.txt content.

Returns list of unparsed entries, separators removed.

Return type [unicode]

#### **parse\_entry**(*data*, *log*)

Parse a single ChangeLog entry.

#### Parameters

- **data** (unicode) ChangeLog entry content.
- **log** in-memory representation that is being parsed.

Type [slacklog.models.SlackLog](#page-16-3)

Returns in-memory representation of the ChangeLog entry.

Return type slacklog.models. SlackLogEntry

#### **gen\_entry\_checksum**(*data*)

Generate ChangeLog entry checksum from data.

Parameters data (unicode) – ChangeLog entry content.

Returns Entry checksum.

Return type unicode

#### **gen\_entry\_identifier**(*data*, *checksum*, *parent*)

Generate ChangeLog entry identifier from data, checksum, and/or parent identifier.

#### Parameters

- **data** (unicode) ChangeLog entry content.
- **checksum** (unicode) ChangeLog entry checksum.
- **parent** Parent entry identifier or None

Returns Entry identifier.

Return type unicode

#### **parse\_entry\_timestamp**(*data*)

Parse ChangeLog entry timestamp from data.

Parameters data (unicode) - ChangeLog entry content.

Returns a two element list: timestamp and the rest of the entry.

Return type [datetime.datetime, unicode]

#### **parse\_entry\_description**(*data*)

Parse ChangeLog entry description from data.

Parameters data (*unicode*) – ChangeLog entry content (without timestamp).

Returns a two element list: description and the rest of the entry.

Return type [unicode, unicode]

#### <span id="page-19-0"></span>**split\_entry\_to\_pkgs**(*data*)

Split ChangeLog entry content into a list of unparsed packages.

Parameters data (unicode) – ChangeLog entry content (without timestamp or description).

Returns a list of unparsed packages.

Return type [unicode]

**parse\_pkg**(*data*, *entry*)

Parse a single package.

#### Parameters

- **data** (unicode) Package name and description of the update.
- **entry** in-memory representation of the ChangeLog entry being parsed.

Type slacklog.models. SlackLogEntry

Returns in-memory representation of the package.

Return type slacklog.models. SlackLogPkg

#### **parse\_pkg\_name**(*data*)

Parse package name from a package.

Parameters data (unicode) – Package name and description.

Returns a two element list: package name and package description.

Return type [unicode, unicode]

#### **parse\_pkg\_description**(*data*)

Parse package description from a package.

Parameters data (unicode) – Package description.

Returns Package description.

Return type unicode

#### **get\_line**(*data*)

Consume one line from data.

Parameters **data** (unicode) – Data.

Returns a two element list: first line, rest of the data.

Return type [unicode, unicode]

#### **parse\_date**(*data*)

Parse a time string into a timestamp.

Parameters data (unicode) - Time string.

Returns Timestamp in UTC timezone.

Return type datetime.datetime

#### **parse\_date\_with\_timezone**(*data*)

Parse a time string into a timestamp.

Parameters data (unicode) - Time string.

Returns a two element list: Timestamp in UTC timezone, and the original timezone.

Return type datetime.datetime

## <span id="page-20-5"></span><span id="page-20-4"></span><span id="page-20-0"></span>**4.3 SlackLog formatters**

SlackLog formatter takes an in-memory representation of a Slackware ChangeLog.txt and produces a different representation of it.

```
slacklog.formatters.readable(d)
```
<span id="page-20-3"></span>slacklog.formatters.**anchor**(*d*)

**class** slacklog.formatters.**SlackLogFormatter** Bases: object

Base class for SlackLog formatters.

This class is ment for subclassing.

#### **max\_entries = None**

If not None, must be an int representing how many entries are formatted from the beginning of the log. Rest of the entries are ignored.

#### **max\_pkgs = None**

If not None, must be an int representing how many packages are formatted from the beginning of each entry. Rest of the packages are ignored.

#### **format**(*log*)

Return unicode representation of the in-memory representation of the log.

Default implementation calls [format\\_log\\_preamble\(\)](#page-20-1), followed by a call to [format\\_entry\(\)](#page-21-0) for each log entry, and finally calls  $format\_log\_postample()$ .

The return value is the concatenation of the return values of the mentioned functions.

Parameters  $log - in-memory representation of the log.$ 

Type slacklog.models. SlackLog

Returns Unicode representation of the log.

Type unicode

#### <span id="page-20-1"></span>**format\_log\_preamble**(*log*)

Return unicode representation of the log preamble, the part before entries.

Default implementation returns empty string.

Parameters  $log - in-memory representation of the log.$ 

Type slacklog.models. SlackLog

Returns Unicode representation of log preamble.

Type unicode

#### <span id="page-20-2"></span>**format\_log\_postamble**(*log*)

Return unicode representation of the log postamble, the part after all entries.

Default implementation returns empty string.

Parameters  $\text{log}-\text{in-memory representation of the log.}$ 

Type slacklog.models. SlackLog

Returns Unicode representation of log postamble.

Type unicode

<span id="page-21-5"></span><span id="page-21-0"></span>**format\_entry**(*entry*, *is\_first*, *is\_last*)

Return unicode representation of a single log entry.

Default implementation calls [format\\_entry\\_separator\(\)](#page-21-1) with arguments *is\_first* and *is\_last*, followed by a call to [format\\_entry\\_preamble\(\)](#page-21-2), followed by a call to [format\\_pkg\(\)](#page-21-3) for each package in this log entry, finally followed by a call to format entry postamble().

The return value is the concatenation of the return values of the mentioned functions.

#### Parameters

- **entry** in-memory representation of the log entry.
- **is\_first** (bool) True if this is first entry, False otherwise.
- **is\_last** (bool) True if this is last entry, False otherwise.

Type slacklog.models. SlackLogEntry

Returns Unicode representation of log entry.

Type unicode

<span id="page-21-1"></span>**format\_entry\_separator**(*is\_first*, *is\_last*)

Return unicode representation of the log entry separator.

Default implementation returns an empty string.

#### Parameters

- **is\_first** (bool) True if this is first entry, False otherwise.
- **is\_last** (bool) True if this is last entry, False otherwise.

Returns Unicode representation of log entry separator.

Type unicode

#### <span id="page-21-2"></span>**format\_entry\_preamble**(*entry*)

Return unicode representation of the log entry preamble, the part before packages.

Default implementation returns an empty string.

Parameters **entry** – in-memory representation of the log entry.

Type slacklog.models. SlackLogEntry

Returns Unicode representation of log entry preamble.

Type unicode

#### <span id="page-21-4"></span>**format\_entry\_postamble**(*entry*)

Return unicode representation of the log entry postamble, the part after packages.

Default implementation returns an empty string.

Parameters **entry** – in-memory representation of the log entry.

Type slacklog.models. SlackLogEntry

Returns Unicode representation of log entry postamble.

<span id="page-21-3"></span>Type unicode

<span id="page-22-3"></span>**format\_pkg**(*pkg*, *is\_first*, *is\_last*)

Return unicode representation of a single log entry package.

Default implementation calls format pkg separator(), followed by a call to [format\\_pkg\\_preamble\(\)](#page-22-1), and finally calls [format\\_pkg\\_postamble\(\)](#page-22-2).

The return value is the concatenation of the return values of the mentioned functions.

#### Parameters

- **pkg** in-memory representation of the log entry package
- **is\_first** (bool) True if this is first package, False otherwise.
- **is\_last** (bool) True if this is last package, False otherwise.

Type slacklog.models. SlackLogPkg

Returns Unicode representation of log entry package.

Type unicode

#### <span id="page-22-0"></span>**format\_pkg\_separator**(*is\_first*, *is\_last*)

Return unicode representation of the log entry package separator.

Default implementation returns an empty string.

#### Parameters

- **is first** (bool) True if this is first package, False otherwise.
- **is\_last** (bool) True if this is last package, False otherwise.

Returns Unicode representation of log entry package separator.

Type unicode

#### <span id="page-22-1"></span>**format\_pkg\_preamble**(*pkg*)

Return unicode representation of the log entry package preamble.

Default implementation returns an empty string.

**Parameters**  $pkg$  – in-memory representation of the log entry package

Type [slacklog.models.SlackLogPkg](#page-17-1)

Returns Unicode representation of log entry package preamble.

Type unicode

#### <span id="page-22-2"></span>**format\_pkg\_postamble**(*pkg*)

Return unicode representation of the log entry package postamble.

Default implementation returns an empty string.

Parameters **pkg** – in-memory representation of the log entry package

Type slacklog.models. SlackLogPkg

Returns Unicode representation of log entry package postamble.

Type unicode

**format\_list**(*list\_of\_items*, *item\_formatter*, *max\_items=None*) Return unicode representation of a list of objects.

This method is not ment for subclassing.

**Parameters** 

- <span id="page-23-0"></span>• **list\_of\_items** – List of items to format.
- **item\_formatter** Function that formats one item.
- **max\_items** Maximum number of items to format. If falsy, all items are formatted.

Type list

Type A callable that takes one item as the first positional argument, two booleans *is\_first* and *is\_last* as second and third positional arguments, and returns a unicode string.

Type int or falsy.

Returns Formatted data.

Return type unicode

#### **class** slacklog.formatters.**SlackLogTxtFormatter** Bases: [slacklog.formatters.SlackLogFormatter](#page-20-3)

Concrete SlackLog formatter that tries to regenerate the original ChangeLog.txt.

#### **format\_log\_preamble**(*log*)

Overrides [SlackLogFormatter.format\\_entry\\_separator\(\)](#page-21-1).

Parameters  $log - in-memory representation of the log.$ 

Type slacklog.models. SlackLog

Returns Unicode representation of log preamble.

Type unicode

#### **format\_log\_postamble**(*log*)

Overrides [SlackLogFormatter.format\\_entry\\_separator\(\)](#page-21-1).

Parameters **log** – in-memory representation of the log.

Type [slacklog.models.SlackLog](#page-16-3)

Returns Unicode representation of log postamble.

Type unicode

#### **format\_entry\_separator**(*is\_first*, *is\_last*)

Overrides [SlackLogFormatter.format\\_entry\\_separator\(\)](#page-21-1).

#### Parameters

- **is\_first** (bool) True if this is first entry, False otherwise.
- is last  $(bool)$  True if this is last entry, False otherwise.

Returns Unicode representation of log entry separator.

Type unicode

#### **format\_entry\_preamble**(*entry*)

Overrides [SlackLogFormatter.format\\_entry\\_preamble\(\)](#page-21-2).

**Parameters entry** – in-memory representation of the log entry.

Type slacklog.models. SlackLogEntry

Returns Unicode representation of log entry preamble.

Type unicode

#### <span id="page-24-0"></span>**format\_pkg\_preamble**(*pkg*)

Overrides [SlackLogFormatter.format\\_pkg\\_preamble\(\)](#page-22-1).

**Parameters**  $pkg$  – in-memory representation of the log entry package

Type [slacklog.models.SlackLogPkg](#page-17-1)

Returns Unicode representation of log entry package preamble.

Type unicode

**class** slacklog.formatters.**SlackLogRssFormatter**

Bases: [slacklog.formatters.SlackLogFormatter](#page-20-3)

Concrete SlackLog formatter that generates an RSS feed.

#### **slackware = None**

unicode description of the distro version. E.g. 'Slackware 13.37' or 'Slackware64 current'.

#### **rssLink = None**

unicode. Full URL of the RSS feed.

#### **webLink = None**

unicode. Full URL of the WWW version of the feed.

#### **description = None**

unicode description of the feed.

**language = None**

unicode language identifier. E.g. 'en'.

#### **managingEditor = None**

unicode. Email, and possibly name, of the feed manager. E.g. ['jane@doe.net](mailto:) (Jane Doe)'.

#### **webMaster = None**

unicode. Email, and possibly name, of the webmaster. E.g. ['john@doe.net](mailto:) (John Doe)'.

#### **lastBuildDate = None**

datetime.datetime. Timestamp when this feed was last generated. UTC assumed.

#### **format\_log\_preamble**(*log*)

Overrides [SlackLogFormatter.format\\_log\\_preamble\(\)](#page-20-1).

Parameters  $log - in-memory representation of the log.$ 

Type [slacklog.models.SlackLog](#page-16-3)

Returns Unicode representation of log preamble.

Type unicode

#### **format\_log\_postamble**(*log*)

Overrides [SlackLogFormatter.format\\_log\\_postamble\(\)](#page-20-2).

Parameters  $log - in-memory representation of the log.$ 

Type [slacklog.models.SlackLog](#page-16-3)

Returns Unicode representation of log postamble.

Type unicode

#### **format\_entry\_preamble**(*entry*)

Overrides [SlackLogFormatter.format\\_entry\\_preamble\(\)](#page-21-2).

Parameters **entry** – in-memory representation of the log entry.

<span id="page-25-0"></span>Type slacklog.models. SlackLogEntry

Returns Unicode representation of log entry preamble.

Type unicode

#### **format\_entry\_postamble**(*entry*)

Overrides [SlackLogFormatter.format\\_entry\\_postamble\(\)](#page-21-4).

**Parameters entry** – in-memory representation of the log entry.

Type slacklog.models. SlackLogEntry

Returns Unicode representation of log entry postamble.

Type unicode

#### **format\_pkg\_preamble**(*pkg*)

Overrides [SlackLogFormatter.format\\_pkg\\_preamble\(\)](#page-22-1).

Parameters **pkg** – in-memory representation of the log entry package

Type [slacklog.models.SlackLogPkg](#page-17-1)

Returns Unicode representation of log entry package preamble.

Type unicode

**class** slacklog.formatters.**SlackLogAtomFormatter**

Bases: [slacklog.formatters.SlackLogFormatter](#page-20-3)

Concrete SlackLog formatter that generates an Atom feed.

#### **slackware = None**

unicode description of the distro version. E.g. 'Slackware 13.37' or 'Slackware64 current'.

#### **link = None**

unicode. Full URL of the Atom feed.

#### **webLink = None**

unicode. Full URL of the HTML version.

#### **name = None**

unicode. Name of the feed author.

#### **email = None**

unicode. Email of the feed author.

#### **updated = None**

datetime.datetime. Timestamp when this feed was last generated. UTC assumed.

#### **format\_log\_preamble**(*log*)

Overrides [SlackLogFormatter.format\\_log\\_preamble\(\)](#page-20-1).

Parameters  $log - in-memory representation of the log.$ 

Type slacklog.models. SlackLog

Returns Unicode representation of log preamble.

Type unicode

#### **format\_log\_postamble**(*log*)

Overrides [SlackLogFormatter.format\\_log\\_postamble\(\)](#page-20-2).

Parameters  $log - in$ -memory representation of the log.

Type slacklog.models. SlackLog

<span id="page-26-0"></span>Returns Unicode representation of log postamble.

Type unicode

**format\_entry\_preamble**(*entry*)

Overrides [SlackLogFormatter.format\\_entry\\_preamble\(\)](#page-21-2).

Parameters **entry** – in-memory representation of the log entry.

Type slacklog.models. SlackLogEntry

Returns Unicode representation of log entry preamble.

Type unicode

#### **format\_entry\_postamble**(*entry*)

Overrides [SlackLogFormatter.format\\_entry\\_postamble\(\)](#page-21-4).

Parameters **entry** – in-memory representation of the log entry.

Type slacklog.models. SlackLogEntry

Returns Unicode representation of log entry postamble.

Type unicode

#### **format\_pkg\_preamble**(*pkg*)

Overrides [SlackLogFormatter.format\\_pkg\\_preamble\(\)](#page-22-1).

**Parameters**  $pkq$  – in-memory representation of the log entry package

Type [slacklog.models.SlackLogPkg](#page-17-1)

Returns Unicode representation of log entry package preamble.

Type unicode

**class** slacklog.formatters.**SlackLogPyblosxomFormatter**

Bases: [slacklog.formatters.SlackLogFormatter](#page-20-3)

Concrete SlackLog formatter that generates Pyblosxom blog entries.

**quiet = None** If True,

#### **slackware = None**

unicode description of the distro version. E.g. 'Slackware 13.37' or 'Slackware64 current'.

**datadir = None** Blog entry directory.

**extension = None** Blog entry filename extension.

```
encoding = None
    Blog entry file encoding.
```
**tags\_separator = None**

Separator for tags.

**pkg\_separator = None** Separator for packages.

#### **pyfilemtime = None**

If True, a pyfilemtime compatible filenames are generated.

```
overwrite = None
    If True, already existing blog entries are overwritten.
backup = None
    If True, already existing blog entries are copied to backups before overwriting.
entry_preamble = None
    unicode. HTML to insert before the entry.
entry_postamble = None
    unicode. HTML to insert after the entry.
entry_desc_preamble = None
    unicode. HTML to insert before the entry description.
entry_desc_postamble = None
    unicode. HTML to insert after the entry description.
entry_pkgs_preamble = None
    unicode. HTML to insert before the list of packages.
entry_pkgs_postamble = None
    unicode. HTML to insert after the list of packages.
pkg_preamble = None
    unicode. HTML to insert before a package.
pkg_postamble = None
    unicode. HTML to insert after a package.
pkg_name_preamble = None
    unicode. HTML to insert before package name.
pkg_name_postamble = None
    unicode. HTML to insert after package name.
pkg_desc_preamble = None
    unicode. HTML to insert before package description.
pkg_desc_postamble = None
    unicode. HTML to insert after package description.
format_entry(entry, is_first, is_last)
    Overrides SlackLogFormatter.format_entry().
        Parameters
            • entry – in-memory representation of the log entry.
```
- **is\_first** (bool) True if this is first entry, False otherwise.
- **is\_last** (bool) True if this is last entry, False otherwise.

Type slacklog.models. SlackLogEntry

Returns Unicode representation of log entry.

Type unicode

#### **format\_entry\_preamble**(*entry*)

Overrides [SlackLogFormatter.format\\_entry\\_preamble\(\)](#page-21-2).

Parameters **entry** – in-memory representation of the log entry.

Type slacklog.models. SlackLogEntry

<span id="page-28-0"></span>Returns Unicode representation of log entry preamble.

Type unicode

**format\_entry\_postamble**(*entry*)

Overrides [SlackLogFormatter.format\\_entry\\_postamble\(\)](#page-21-4).

Parameters **entry** – in-memory representation of the log entry.

Type slacklog.models. SlackLogEntry

Returns Unicode representation of log entry postamble.

Type unicode

#### **format\_pkg\_preamble**(*pkg*)

Overrides [SlackLogFormatter.format\\_pkg\\_preamble\(\)](#page-22-1).

**Parameters**  $pkg$  – in-memory representation of the log entry package

Type slacklog.models. SlackLogPkg

Returns Unicode representation of log entry package preamble.

Type unicode

#### **format\_entry\_basename**(*entry*)

Return basename for the log entry.

Parameters **entry** – in-memory representation of the log entry.

Type slacklog.models. SlackLogEntry

Returns Unicode representation of log entry name

Type unicode

#### **format\_entry\_title**(*entry*)

Return log entry title.

Parameters **entry** – in-memory representation of the log entry.

Type slacklog.models. SlackLogEntry

Returns Unicode representation of log entry title

Type unicode

#### **format\_entry\_tags**(*entry*)

Return log entry tags.

Parameters **entry** – in-memory representation of the log entry.

Type slacklog.models. SlackLogEntry

Returns Unicode representation of log entry tags

Type unicode

**class** slacklog.formatters.**SlackLogJsonFormatter**

Bases: [slacklog.formatters.SlackLogFormatter](#page-20-3)

Concrete SlackLog formatter that generates JSON dump.

**class SlackLogEncoder**(*skipkeys=False*, *ensure\_ascii=True*, *check\_circular=True*, *allow\_nan=True*, *sort\_keys=False*, *indent=None*, *separators=None*, *encoding='utf-8'*, *default=None*) Bases: json.encoder.JSONEncoder

<span id="page-29-0"></span>JSON encoder that knows how to turn a SlackLog into a dict.

#### **default**(*o*)

Implement this method in a subclass such that it returns a serializable object for  $\circ$ , or calls the base implementation (to raise a TypeError).

For example, to support arbitrary iterators, you could implement default like this:

```
def default(self, o):
   try:
       iterable = iter(o)except TypeError:
       pass
   else:
       return list(iterable)
    # Let the base class default method raise the TypeError
   return JSONEncoder.default(self, o)
```
#### **indent = None**

If not None, must be an int representing how many how many spaces to indent the array elements and object keys.

#### **format**(*log*)

Return unicode representation of the in-memory representation of the log.

Parameters  $log - in-memory representation of the log.$ 

Type [slacklog.models.SlackLog](#page-16-3)

Returns Unicode representation of the log.

Type unicode

# CHAPTER 5

Indices and tables

- <span id="page-30-0"></span>• genindex
- modindex
- search

Python Module Index

<span id="page-32-0"></span>s

slacklog.formatters, [17](#page-20-4) slacklog.models, [13](#page-16-1) slacklog.parsers, [14](#page-17-2)

### Index

# A

anchor() (in module slacklog.formatters), [17](#page-20-5)

### B

backup (slacklog.formatters.SlackLogPyblosxomFormatter attribute), [24](#page-27-0)

# C

checksum (slacklog.models.SlackLogEntry attribute), [14](#page-17-3)

## D

datadir (slacklog.formatters.SlackLogPyblosxomFormatter attribute), [23](#page-26-0) default() (slacklog.formatters.SlackLogJsonFormatter.Slack method), [26](#page-29-0) description (slacklog.formatters.SlackLogRssFormatter attribute), [21](#page-24-0) description (slacklog.models.SlackLogEntry attribute), [13](#page-16-4) description (slacklog.models.SlackLogPkg attribute), [14](#page-17-3) E email (slacklog.formatters.SlackLogAtomFormatter attribute), [22](#page-25-0) encoding (slacklog.formatters.SlackLogPyblosxomFormatt attribute), [23](#page-26-0) endsWithSeparator (slacklog.models.SlackLog attribute), [13](#page-16-4) entries (slacklog.models.SlackLog attribute), [13](#page-16-4) entry (slacklog.models.SlackLogPkg attribute), [14](#page-17-3) ENTRY (slacklog.parsers.SlackLogParser attribute), [14](#page-17-3) entry\_desc\_postamble (slacklog.formatters.SlackLogPyblosxomFormatter attribute), [24](#page-27-0) entry\_desc\_preamble (slacklog.formatters.SlackLogPyblosxomFormatter attribute), [24](#page-27-0) entry\_pkgs\_postamble (slacklog.formatters.SlackLogPyblosxomFormatter attribute), [24](#page-27-0)

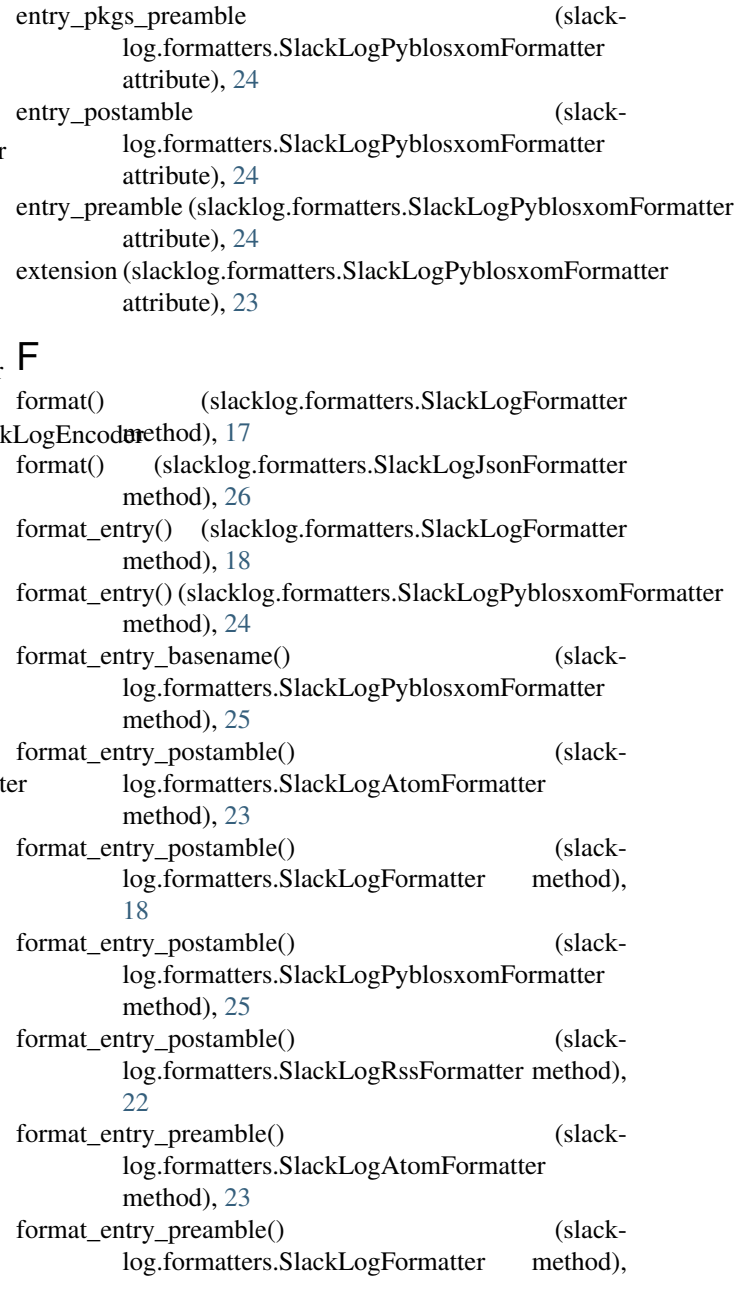

#### [18](#page-21-5)

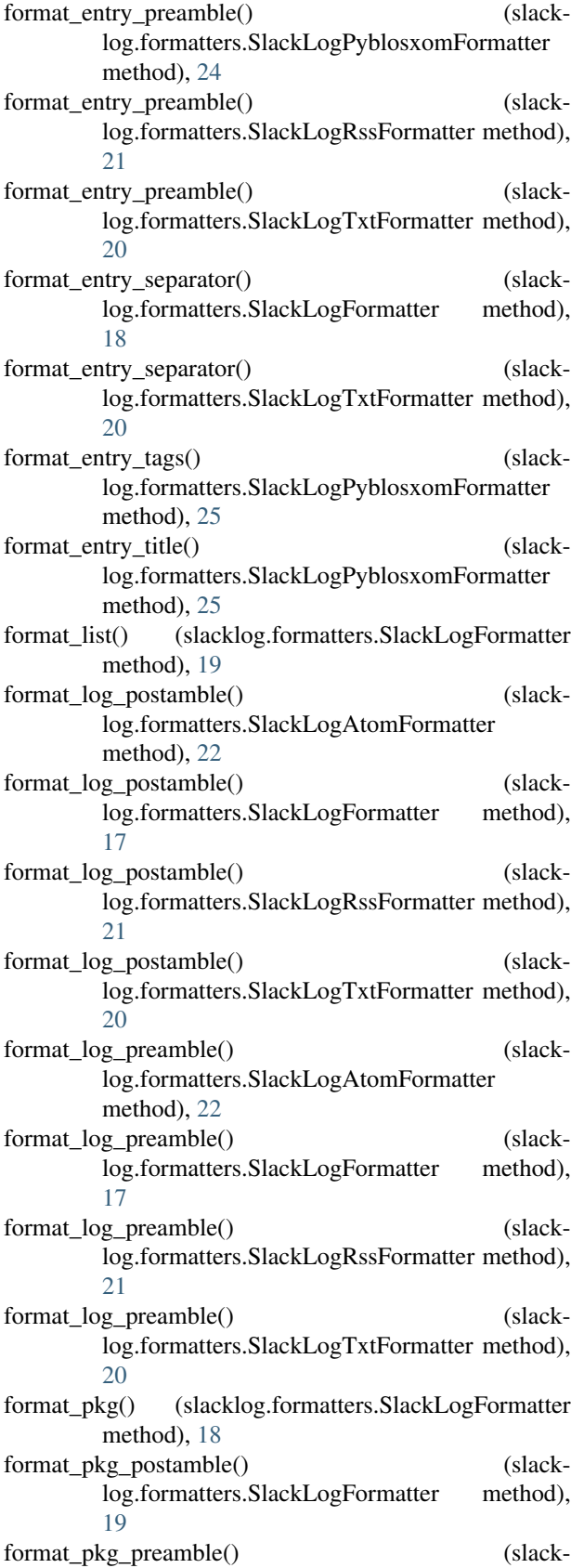

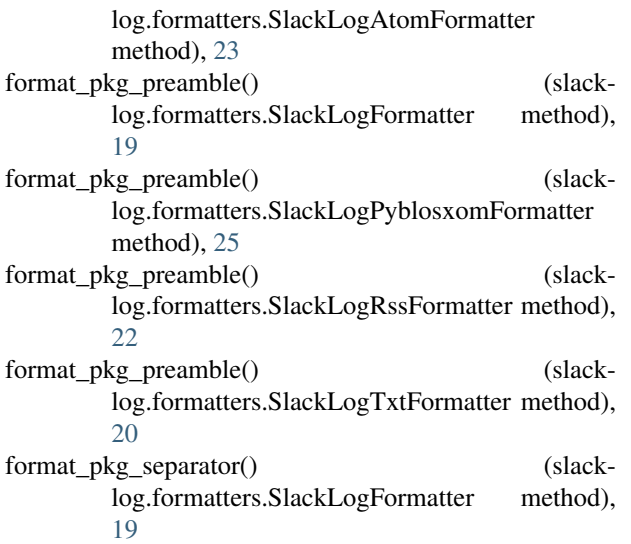

### G

```
gen_entry_checksum() (slacklog.parsers.SlackLogParser
         method), 15
gen_entry_identifier() (slacklog.parsers.SlackLogParser
         method), 15
get_line() (slacklog.parsers.SlackLogParser method), 16
```
#### I

identifier (slacklog.models.SlackLogEntry attribute), [14](#page-17-3) indent (slacklog.formatters.SlackLogJsonFormatter attribute), [26](#page-29-0)

### L

- language (slacklog.formatters.SlackLogRssFormatter attribute), [21](#page-24-0)
- lastBuildDate (slacklog.formatters.SlackLogRssFormatter attribute), [21](#page-24-0)
- link (slacklog.formatters.SlackLogAtomFormatter attribute), [22](#page-25-0)
- log (slacklog.models.SlackLogEntry attribute), [13](#page-16-4)

### M

managingEditor (slacklog.formatters.SlackLogRssFormatter attribute), [21](#page-24-0) max\_entries (slacklog.formatters.SlackLogFormatter attribute), [17](#page-20-5) max\_pkgs (slacklog.formatters.SlackLogFormatter attribute), [17](#page-20-5) min\_date (slacklog.parsers.SlackLogParser attribute), [14](#page-17-3)

### N

name (slacklog.formatters.SlackLogAtomFormatter attribute), [22](#page-25-0)

### O

overwrite (slacklog.formatters.SlackLogPyblosxomFormatter attribute), [23](#page-26-0)

### P

parent (slacklog.models.SlackLogEntry attribute), [14](#page-17-3) parse() (slacklog.parsers.SlackLogParser method), [14](#page-17-3) parse\_date() (slacklog.parsers.SlackLogParser method), [16](#page-19-0) parse\_date\_with\_timezone() (slacklog.parsers.SlackLogParser method), [16](#page-19-0) parse\_entry() (slacklog.parsers.SlackLogParser method), [15](#page-18-0) parse\_entry\_description() (slacklog.parsers.SlackLogParser method), [15](#page-18-0) parse\_entry\_timestamp() (slacklog.parsers.SlackLogParser method), [15](#page-18-0) parse\_pkg() (slacklog.parsers.SlackLogParser method), [16](#page-19-0) parse\_pkg\_description() (slacklog.parsers.SlackLogParser method), [16](#page-19-0) parse\_pkg\_name() (slacklog.parsers.SlackLogParser method), [16](#page-19-0) pkg (slacklog.models.SlackLogPkg attribute), [14](#page-17-3) PKG (slacklog.parsers.SlackLogParser attribute), [14](#page-17-3) pkg\_desc\_postamble (slacklog.formatters.SlackLogPyblosxomFormatter attribute), [24](#page-27-0) pkg\_desc\_preamble (slacklog.formatters.SlackLogPyblosxomFormatter attribute), [24](#page-27-0) pkg\_name\_postamble (slacklog.formatters.SlackLogPyblosxomFormatter attribute), [24](#page-27-0) pkg\_name\_preamble (slacklog.formatters.SlackLogPyblosxomFormatter attribute), [24](#page-27-0) pkg\_postamble (slacklog.formatters.SlackLogPyblosxomFotimatsetamp (slacklog.models.SlackLogEntry attribute), [13](#page-16-4) attribute), [24](#page-27-0) pkg\_preamble (slacklog.formatters.SlackLogPyblosxomFormatter attribute), [24](#page-27-0) attribute), [23](#page-26-0) pkgs (slacklog.models.SlackLogEntry attribute), [14](#page-17-3) U

# $\Omega$

R

quiet (slacklog.formatters.SlackLogPyblosxomFormatter attribute), [23](#page-26-0) quiet (slacklog.parsers.SlackLogParser attribute), [14](#page-17-3)

readable() (in module slacklog.formatters), [17](#page-20-5)

#### rssLink (slacklog.formatters.SlackLogRssFormatter attribute), [21](#page-24-0)

## S

SlackLog (class in slacklog.models), [13](#page-16-4) slacklog.formatters (module), [17](#page-20-5) slacklog.models (module), [13](#page-16-4) slacklog.parsers (module), [14](#page-17-3) SlackLogAtomFormatter (class in slacklog.formatters), [22](#page-25-0) SlackLogEntry (class in slacklog.models), [13](#page-16-4) SlackLogFormatter (class in slacklog.formatters), [17](#page-20-5) SlackLogJsonFormatter (class in slacklog.formatters), [25](#page-28-0) SlackLogJsonFormatter.SlackLogEncoder (class in slacklog.formatters), [25](#page-28-0) SlackLogParser (class in slacklog.parsers), [14](#page-17-3) SlackLogPkg (class in slacklog.models), [14](#page-17-3) SlackLogPyblosxomFormatter (class in slack-log.formatters), [23](#page-26-0) SlackLogRssFormatter (class in slacklog.formatters), [21](#page-24-0) SlackLogTxtFormatter (class in slacklog.formatters), [20](#page-23-0) slackware (slacklog.formatters.SlackLogAtomFormatter attribute), [22](#page-25-0) slackware (slacklog.formatters.SlackLogPyblosxomFormatter attribute), [23](#page-26-0) slackware (slacklog.formatters.SlackLogRssFormatter attribute), [21](#page-24-0) split\_entry\_to\_pkgs() (slacklog.parsers.SlackLogParser method), [16](#page-19-0) split\_log\_to\_entries() (slacklog.parsers.SlackLogParser method), [15](#page-18-0) startsWithSeparator (slacklog.models.SlackLog attribute), [13](#page-16-4)

## T

tags\_separator (slacklog.formatters.SlackLogPyblosxomFormatter attribute), [23](#page-26-0)

timezone (slacklog.models.SlackLogEntry attribute), [14](#page-17-3)

pkg\_separator (slacklog.formatters.SlackLogPyblosxomFormatted (slacklog.formatters.SlackLogAtomFormatter attribute), [22](#page-25-0)

pyfilemtime (slacklog.formatters.SlackLogPyblosxomForma $\bigwedge$ attribute), [23](#page-26-0)

# **Index 33**

webLink (slacklog.formatters.SlackLogAtomFormatter attribute), [22](#page-25-0)

webLink (slacklog.formatters.SlackLogRssFormatter attribute), [21](#page-24-0)

webMaster (slacklog.formatters.SlackLogRssFormatter attribute), [21](#page-24-0)